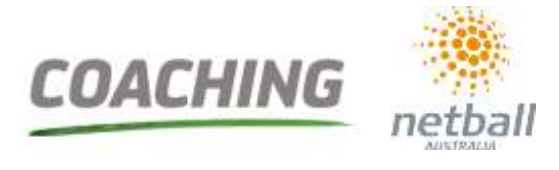

#### **How do I enrol in the course?**

You can access and enrol in the course through the [MyNetball](http://my.netball.com.au/default.aspx?save=0&entityid=38925) portal and by following the following steps:

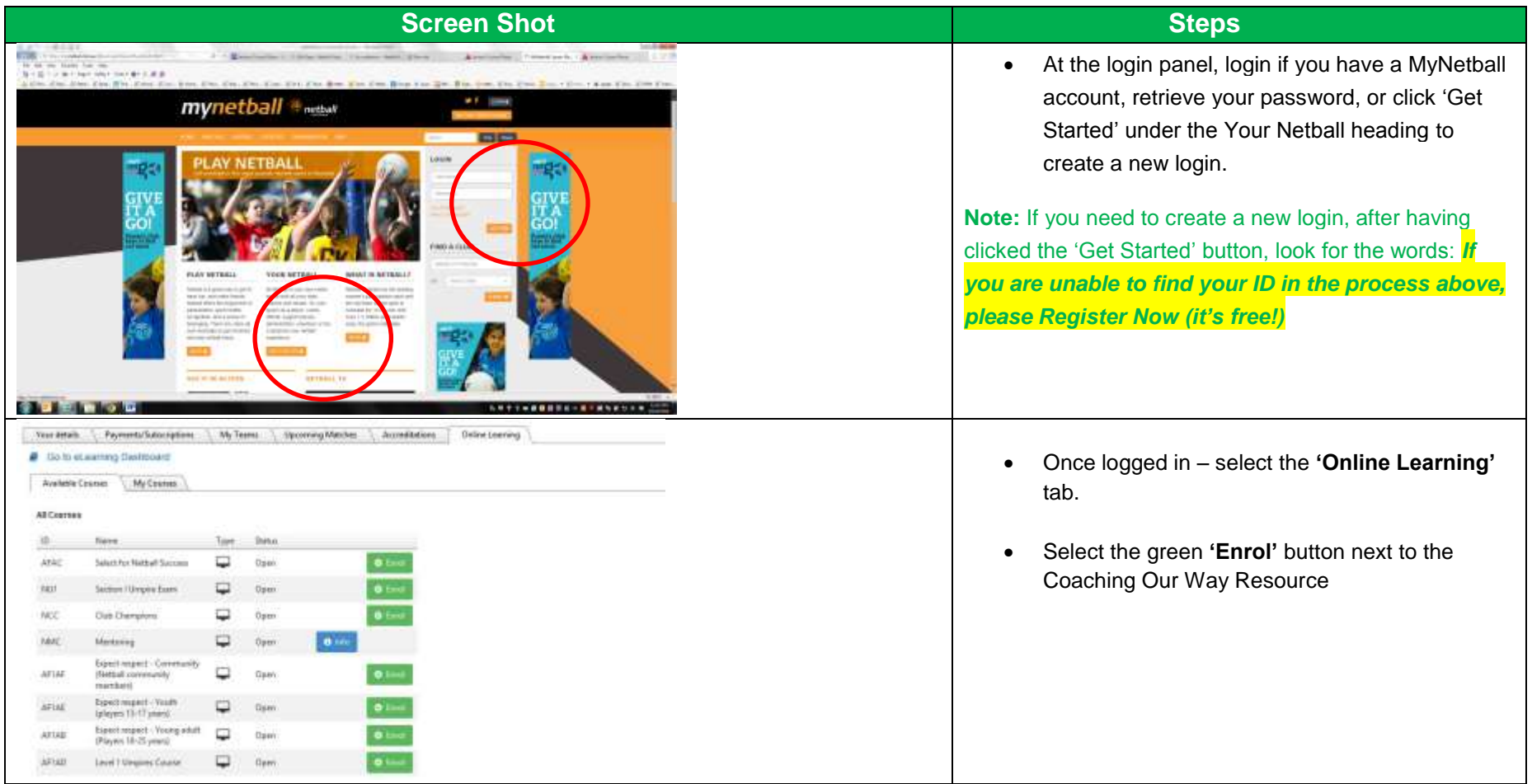

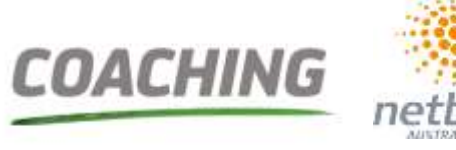

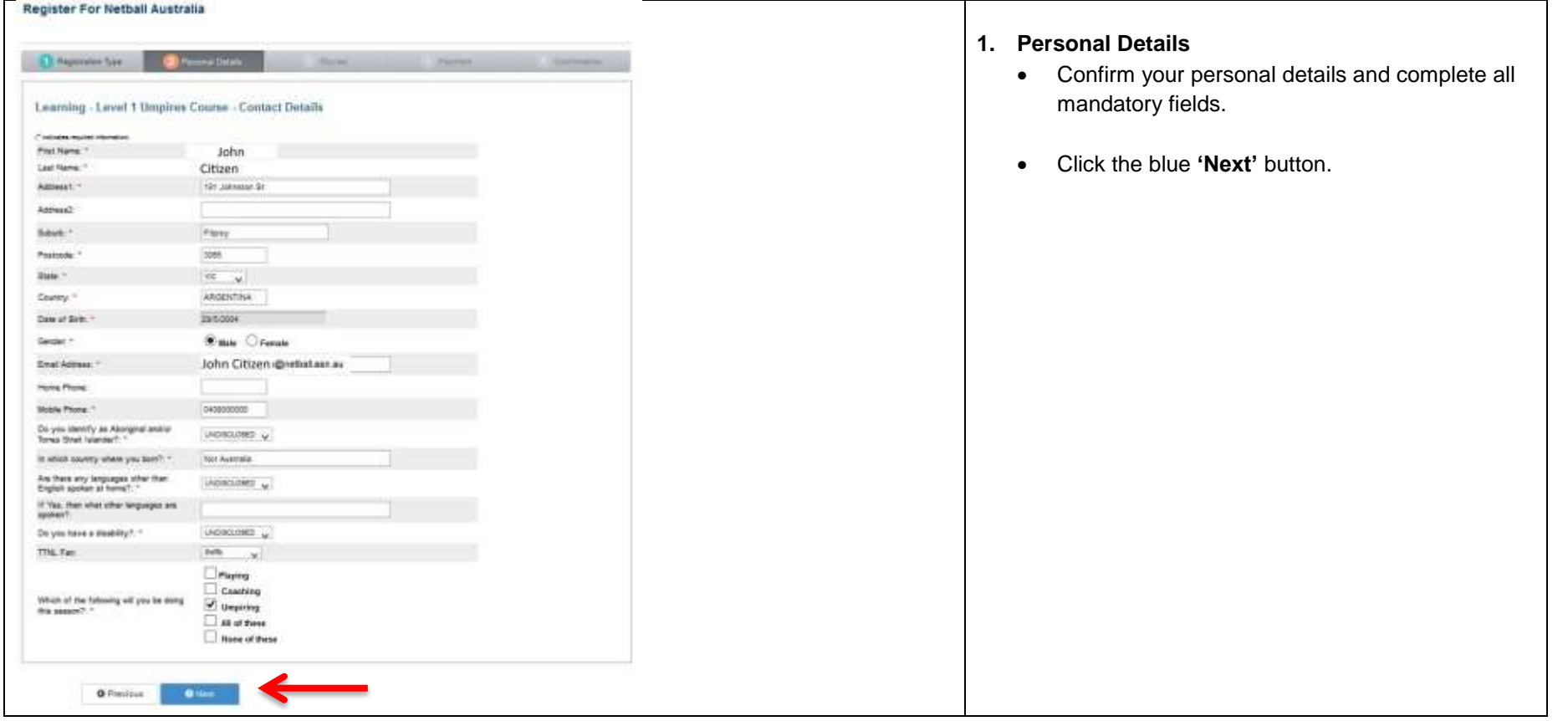

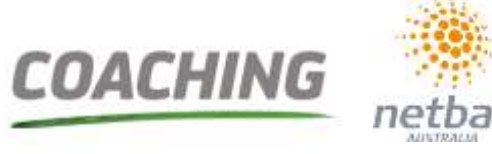

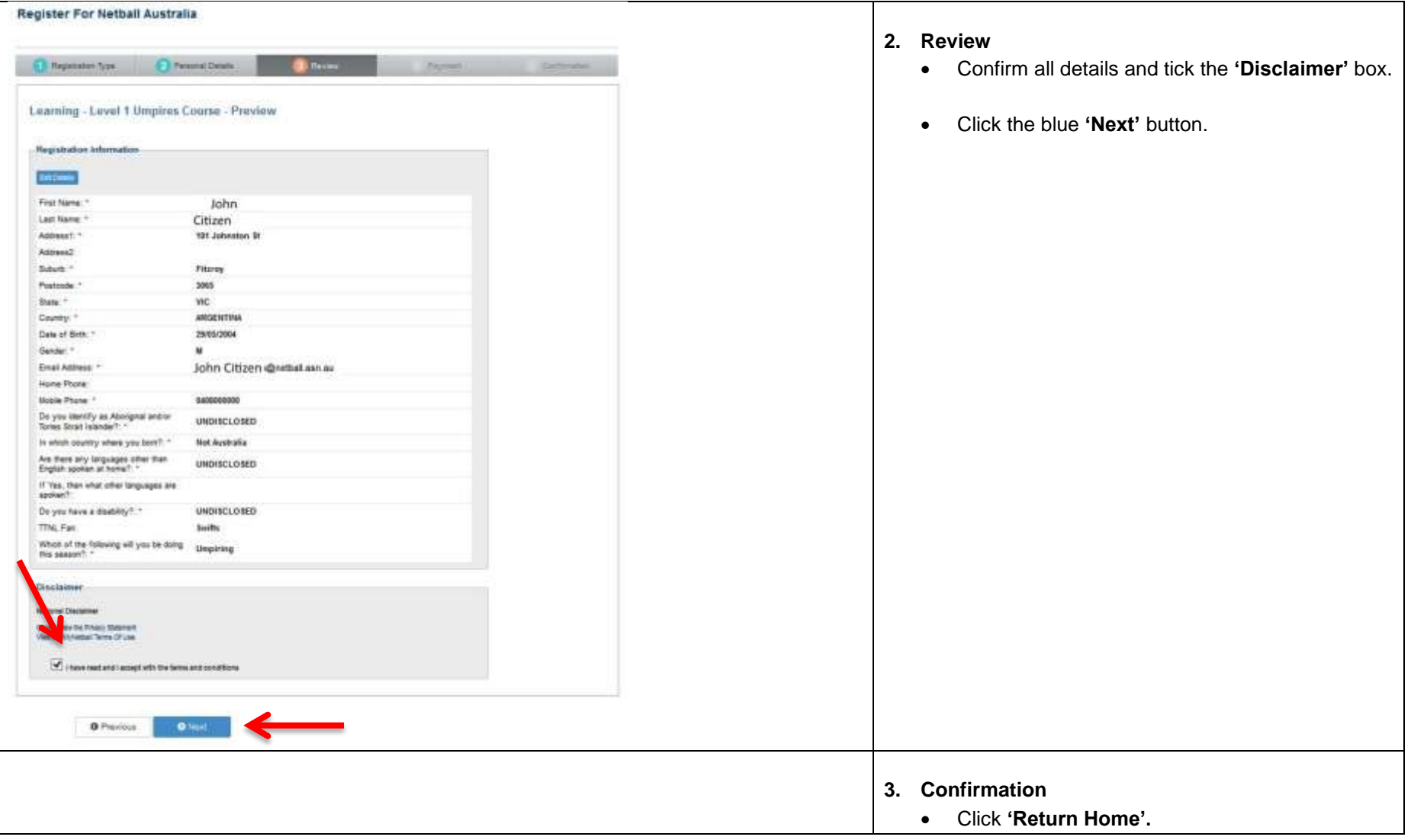

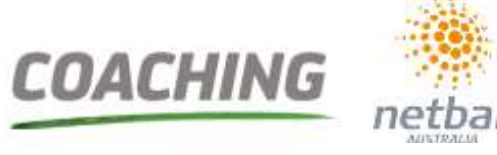

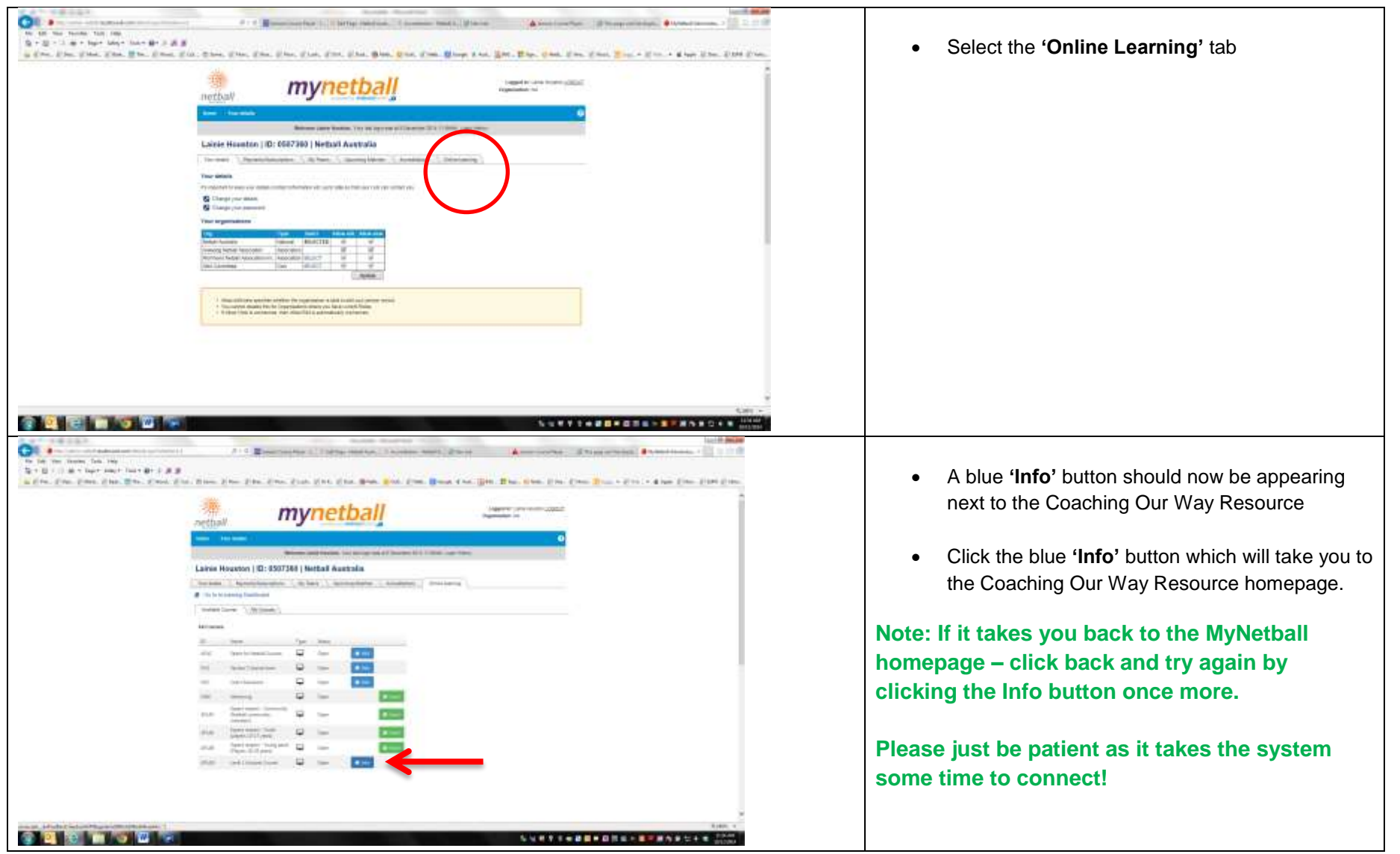

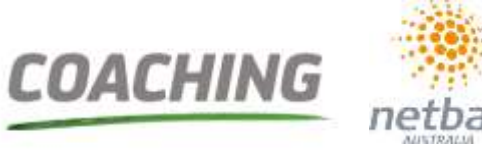

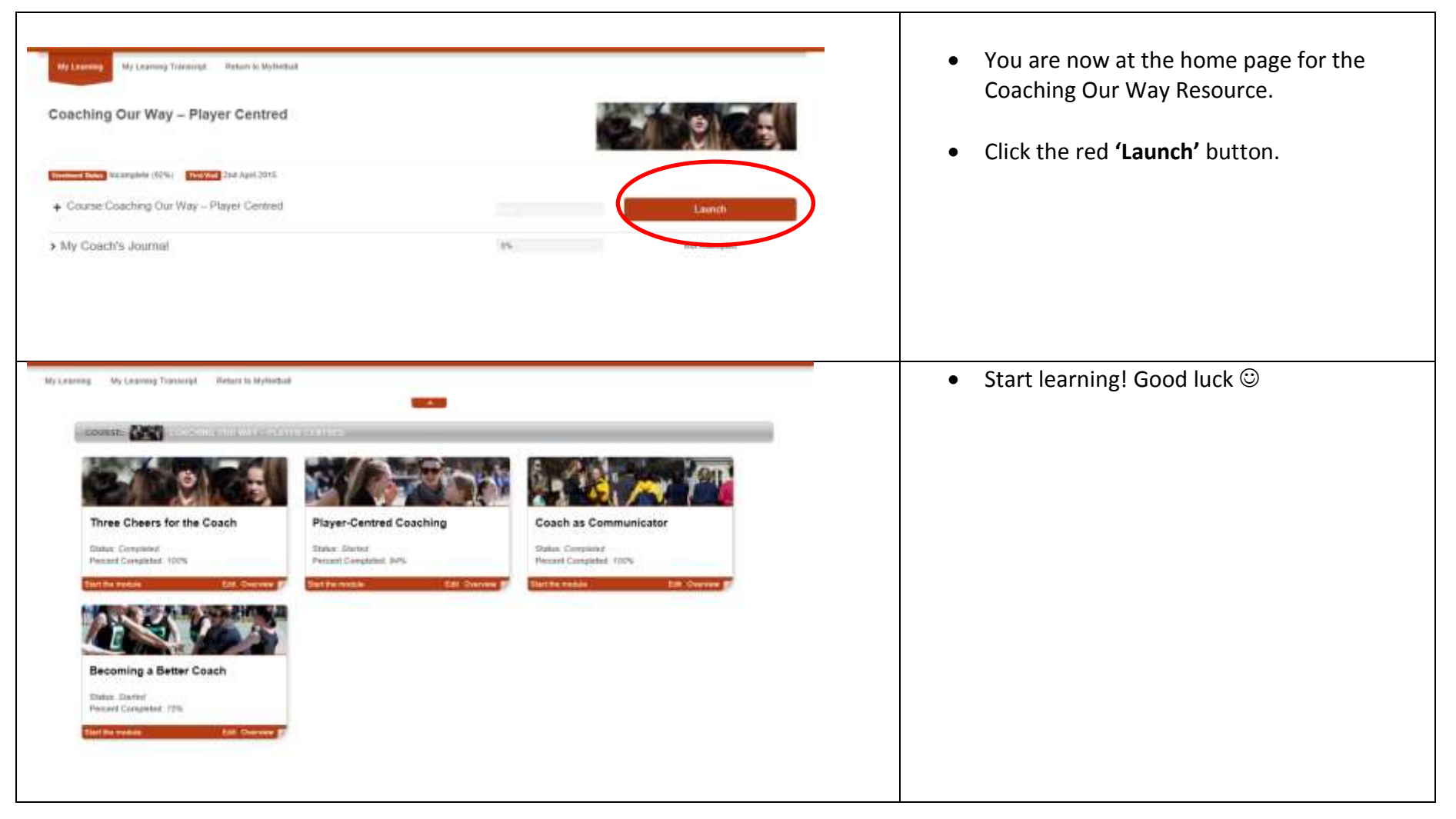

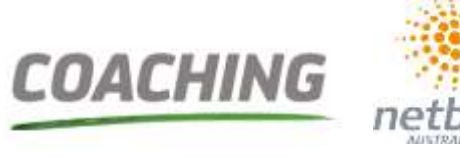

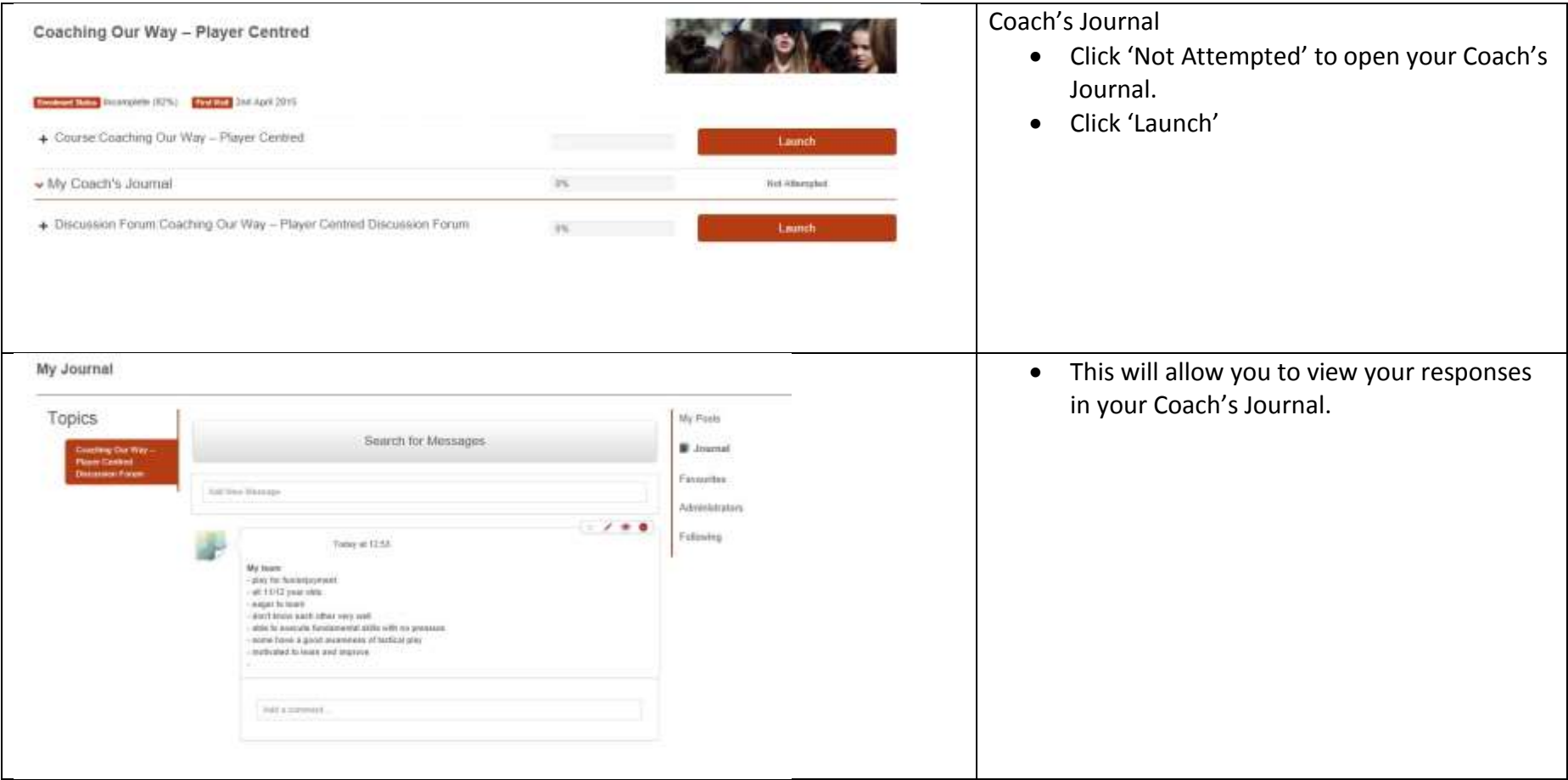